## Indexação Espacial

Lubia Vinhas

#### Métodos de acesso

- Métodos de acesso são os procedimentos empregados pelo gerenciador de banco de dados com o objetivo de acelerar a localização e a recuperação de algum dado
- Em BD convencionais, a criação de índices é opcional, ficando a cargo do administrador do banco de dados
- Cada índice provê uma maneira rápida de buscar dados dentro de uma tabela
	- Existem diferentes tipos de índices, cada qual adequado a um tipo de atributo ou situação

#### Recuperação de Informações em BD

• Uma consulta típica: quais são as informações referentes ao aluno de matrícula **100203** 

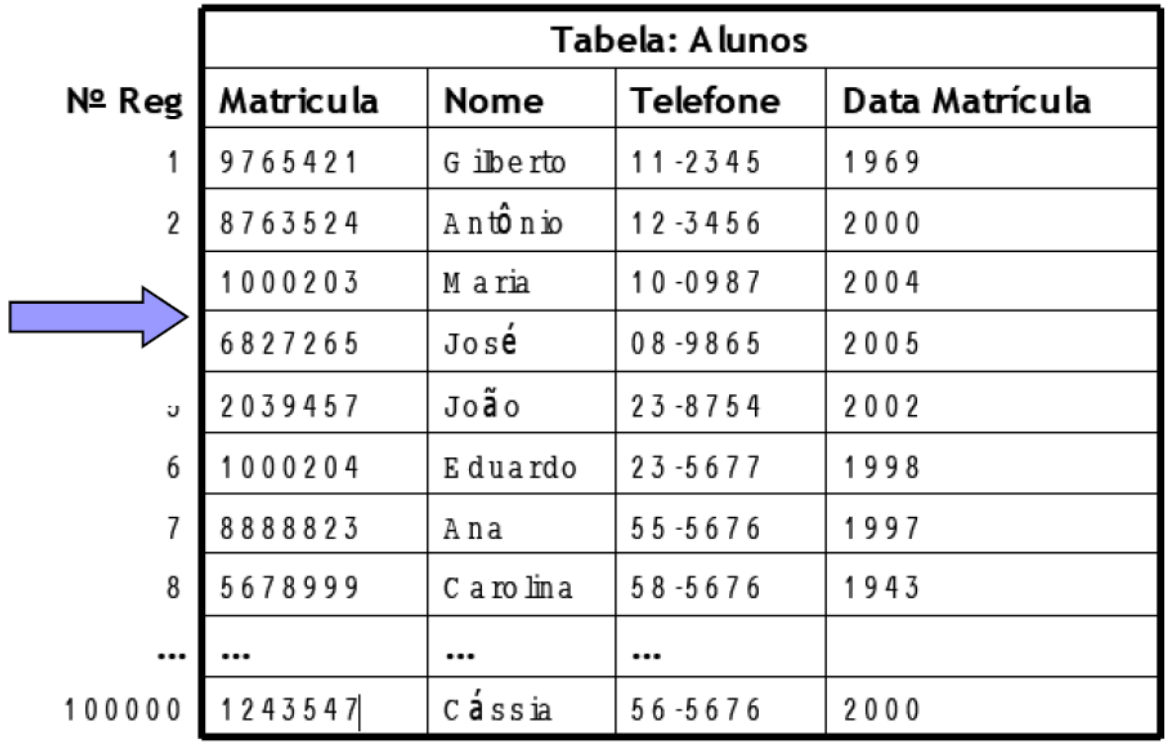

Em uma busca sequencialserão feitas 3 comparações

#### Recuperação de Informações em BD

• Uma consulta típica: quais são as informações referentes ao aluno de matrícula **1243547**

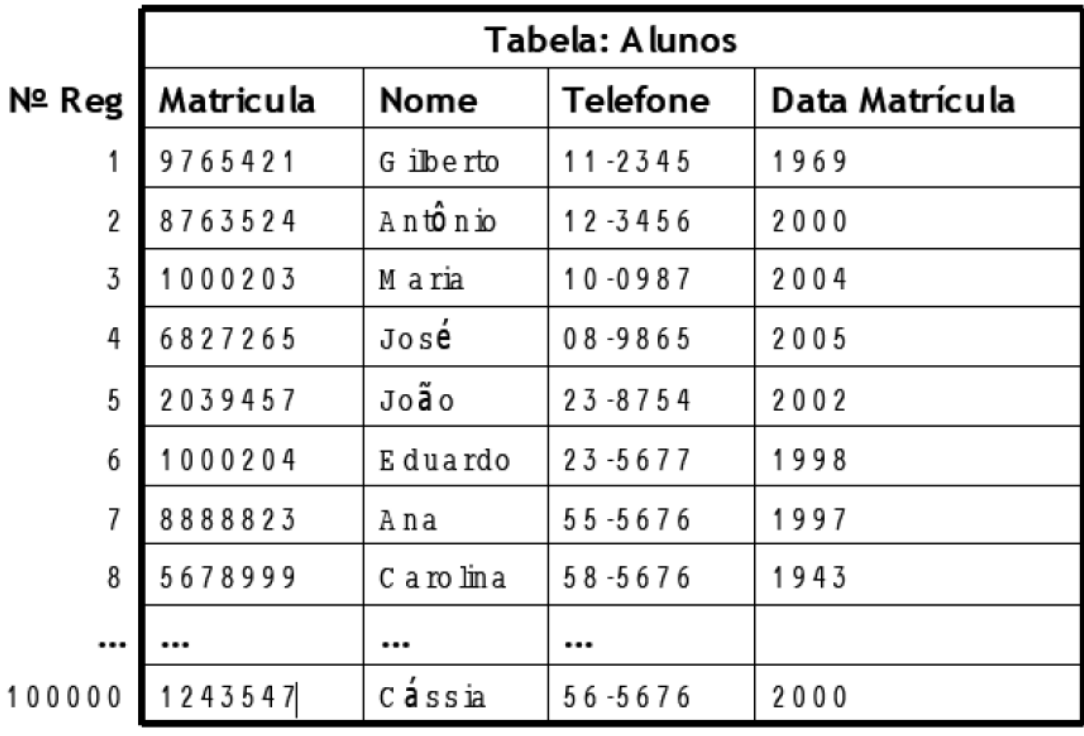

Em uma busca sequencialserão feitas 100000

#### Recuperação de Informações em BD

• Um algoritmo de busca sequencial tem complexidade linear: O(n)

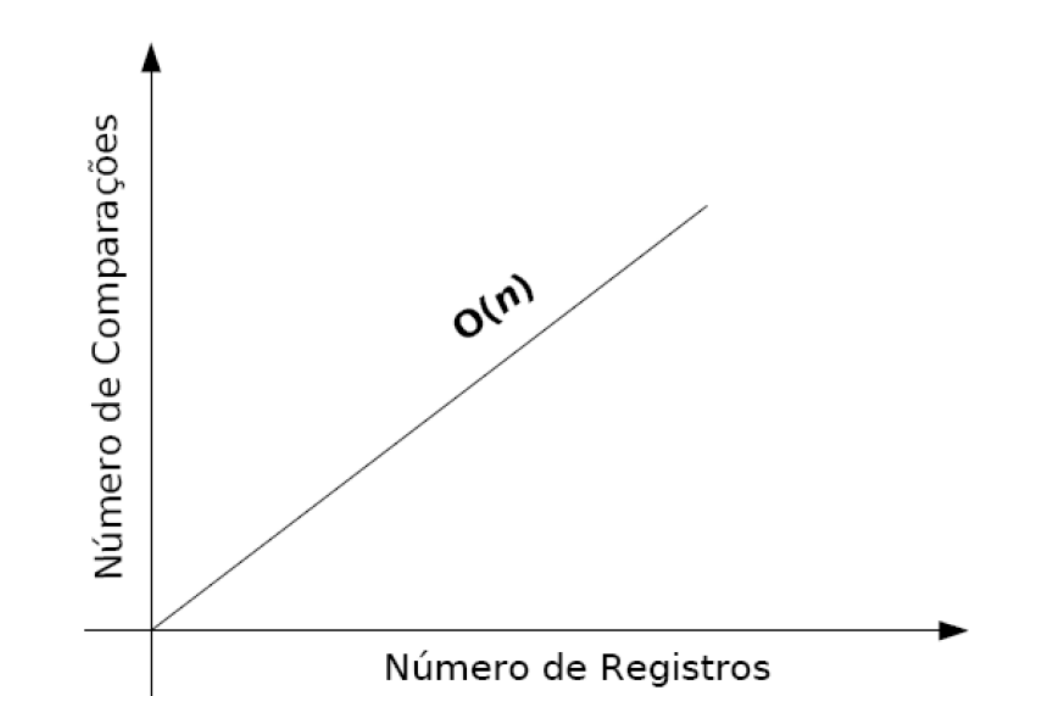

# Índices

• Estrutura de indexação convencional mais comum em bases de dados baseiam-se em estruturas de dados do tipo *árvore*

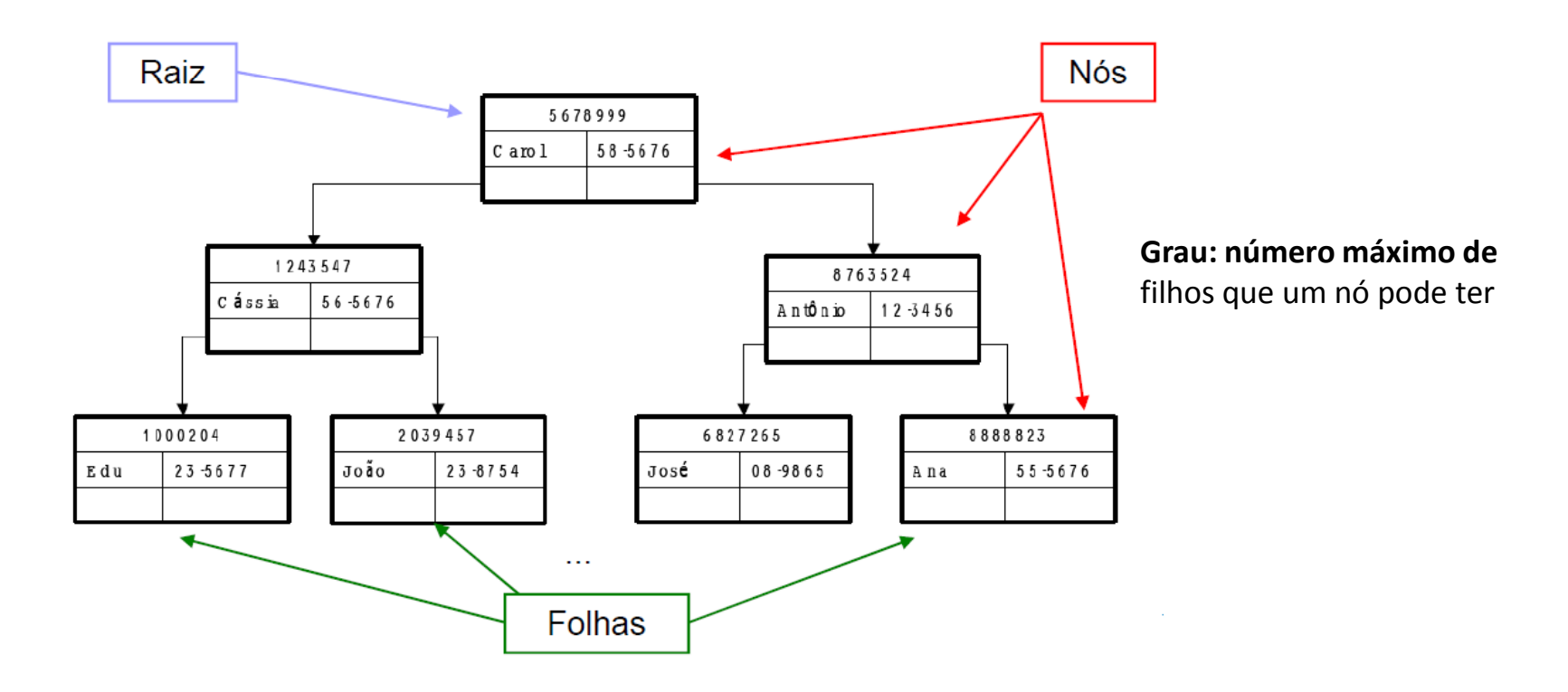

## Árvores Binárias

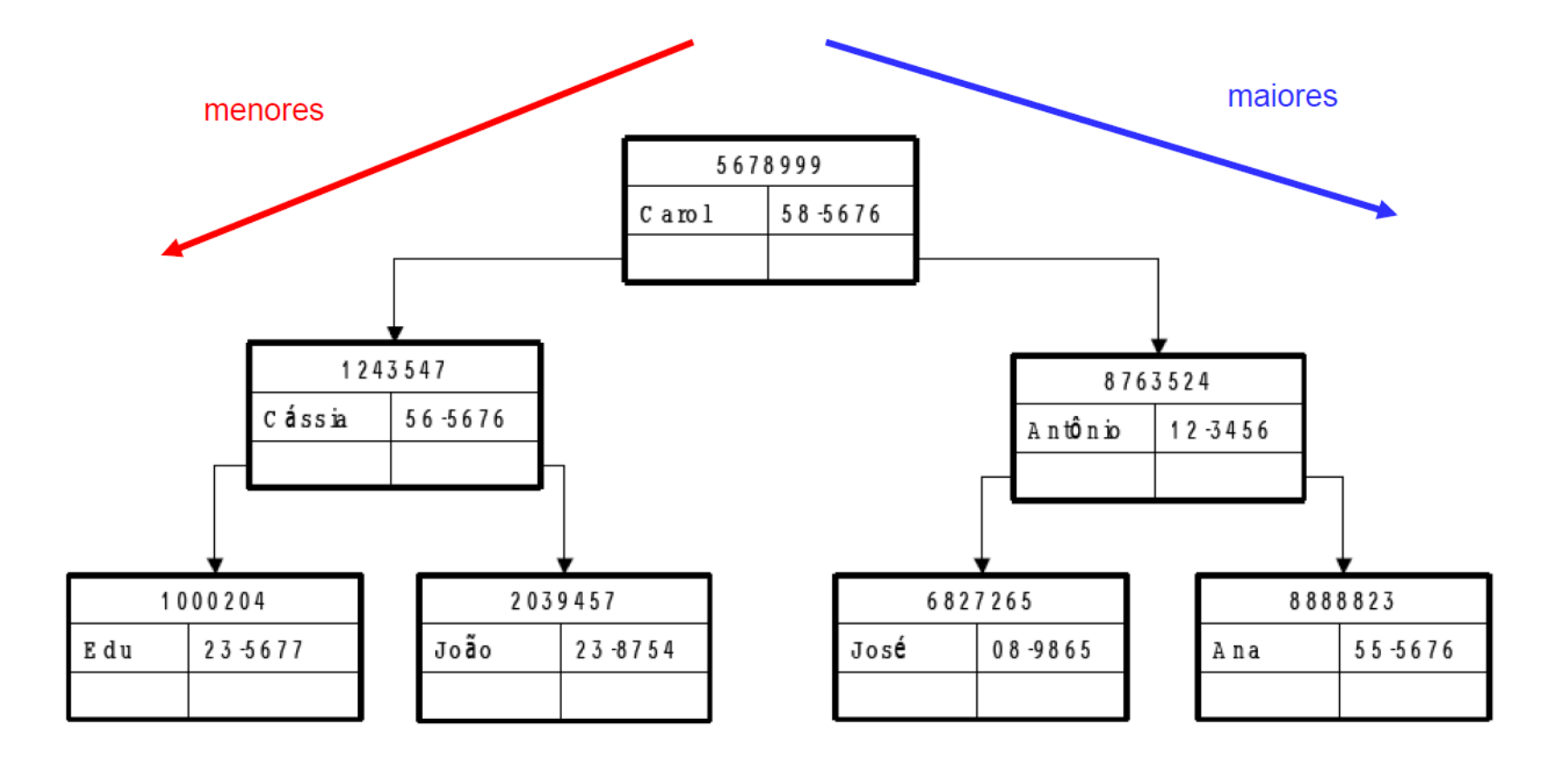

## Árvores binárias

• Quais os dados do aluno cuja matrícula é 2039457?

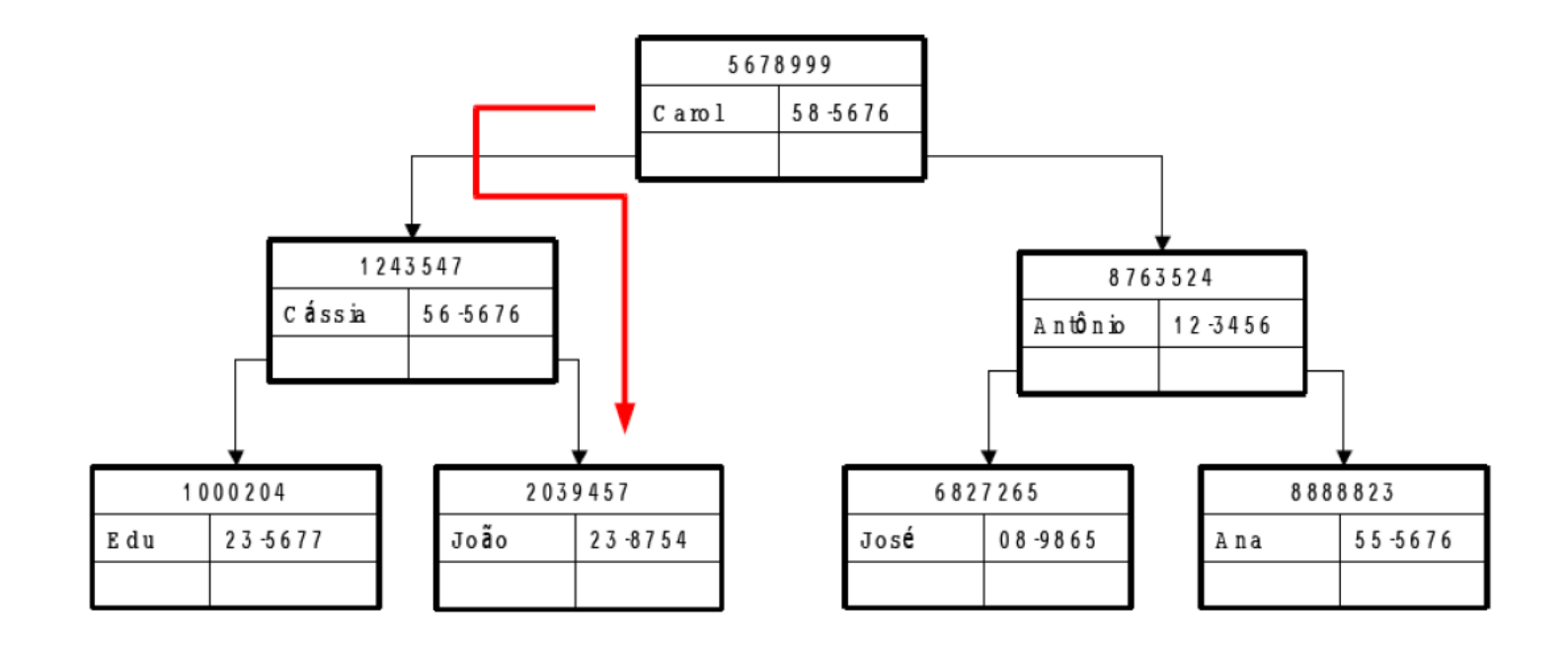

# Árvores binárias de pesquisa (BST)

- Grau máximo de um nó: 2
- • Árvores balanceadas mais comuns:
	- AVL (Adelson-Velskii e Landis);
	- $-$  Red Black Tree;
	- $-$  Splay Tree.
- Operações em  $O(\log_2 n)$ 
	- $-$  Localizar un  $-$  Localizar um nó, dada um valor de chave;
	- Inserir um nó, dado um valor de chave;
	- $-$  Remover um nó, dado um valor de chave.

### Árvores Balanceadas

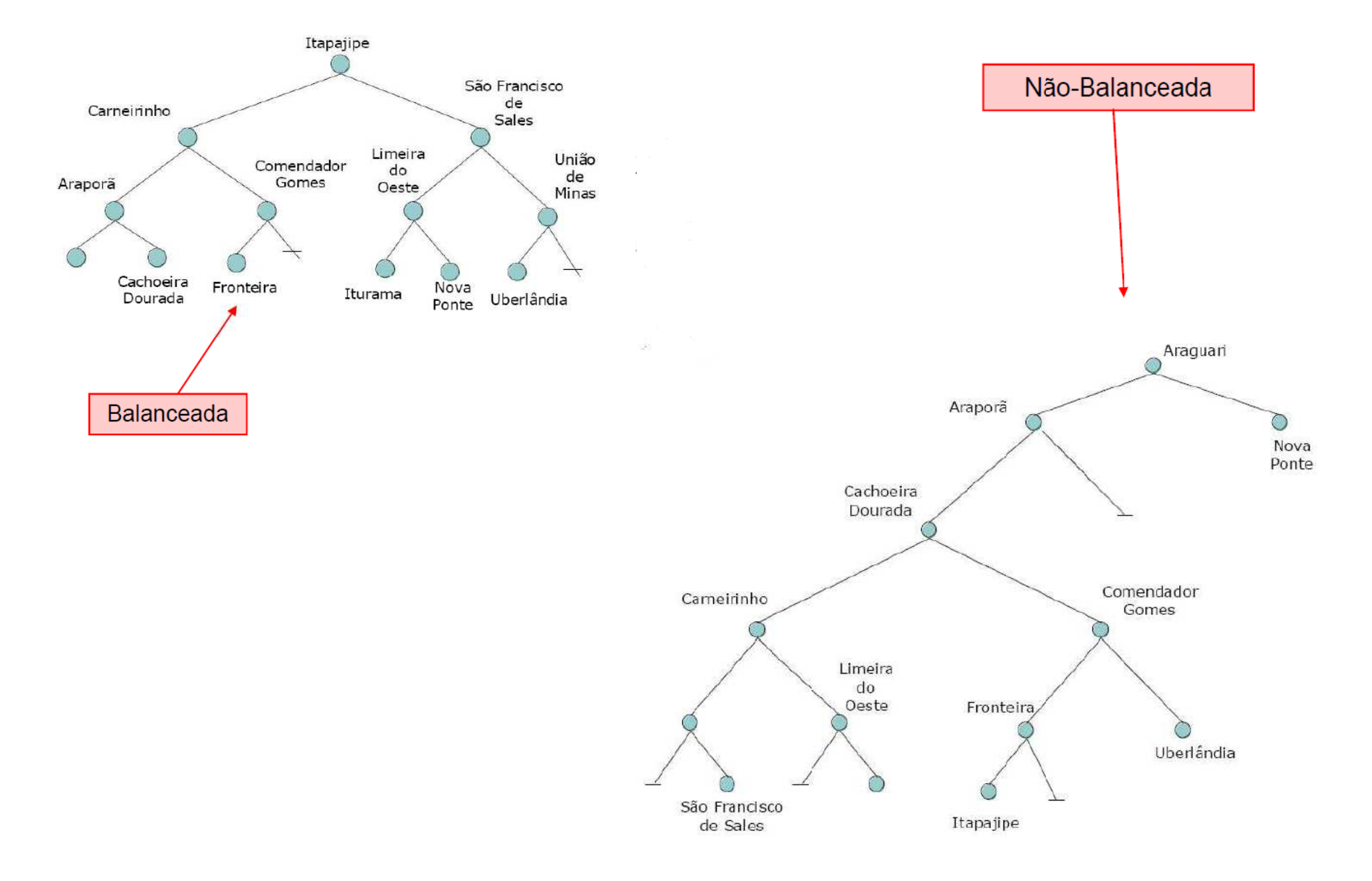

### Métodos de acesso espaciais

• Em BD espaciais, o SGBD precisa contar com métodos de acesso especificamente voltados para as características dos dados de representação

• Os métodos tradicionais são também usados, mas apenas sobre os dados alfanuméricos

# Árvores binárias

- São usadas principalmente em memória principal.
- • No caso de grandes bancos de dados a memória principal pode não ser suficiente para armazenar todos os nós da árvore:
- $\bullet$ Comum armazená-las em disco;
- $\bullet$  Nesse caso utilizamos uma representação que procuraminimizar o acesso a disco;
- $\bullet$  A forma mais comum, e mais largamente empregada pelos sistemas comerciais atuais, é a representação do índice através de uma Árvore-B+ .

# Árvores B (B-Tree)

- São árvores de pesquisa balanceadas especialmente projetadas para a pesquisa de informação em discos magnéticos e outros meios de armazenamento secundário (externos).
- $\bullet$  Minimizam o número de operações de movimentação de dados (escrita/leitura) numa pesquisa ou alteração.
- $\bullet$ O grau de um nó pode ser alto.
- $\bullet$  Podem ser consideradas como uma generalização natural das árvores de pesquisa binárias.

# Árvores B (B-Tree)

- $\bullet$ • Uma B-tree de ordem  $m$  *é tal que:*
- •Todas as folhas estão no mesmo nível
- • Todos os nós internos, exceto a raiz, podem ter no máximo *me* no mínimo *m /*2 filhos
- $\bullet$ A raiz tem no mínimo 2 e no máximo *filhosm*

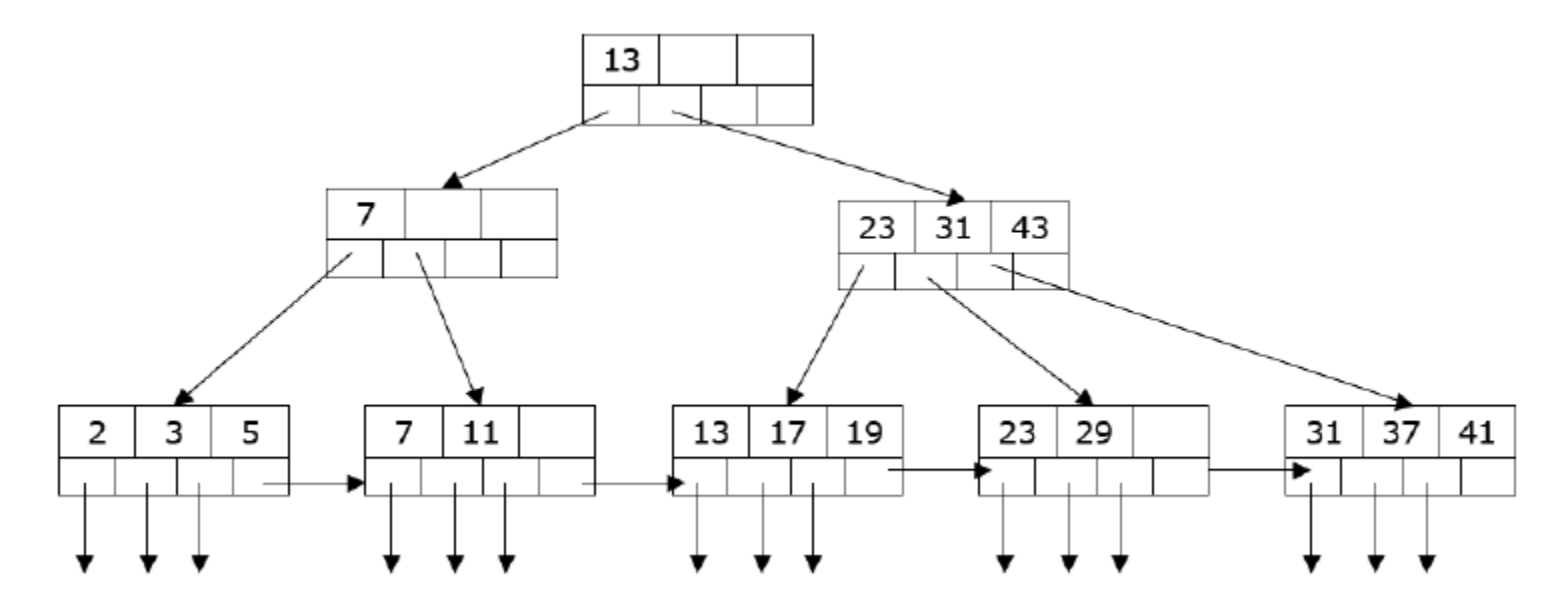

## Árvores B

- $\bullet$  Como os número de filhos dos nós internos pode variar, e esses não necessitam estar cheios, a árvore não necessita ser totalmente rebalanceada sempre.
- $\bullet$ Cada nó é armazena do em uma página de disco.
- 1. Se o nó contém menos que o número máximopermitido, insira o elemento mantendo a ordem.
- 2. Senão, divida o nó em dois:
	- 1. O valor médio é escolhido entre os elementos do nó e o novo elemento.
	- 2. Valores menores que o valor médio são colocados a esquerda e maiores a direita
	- 3. Insira o valor médio no nó acima (caso ele tenha pai) seguindo o mesmo procedimento. Caso não tenha crie um novo nó.

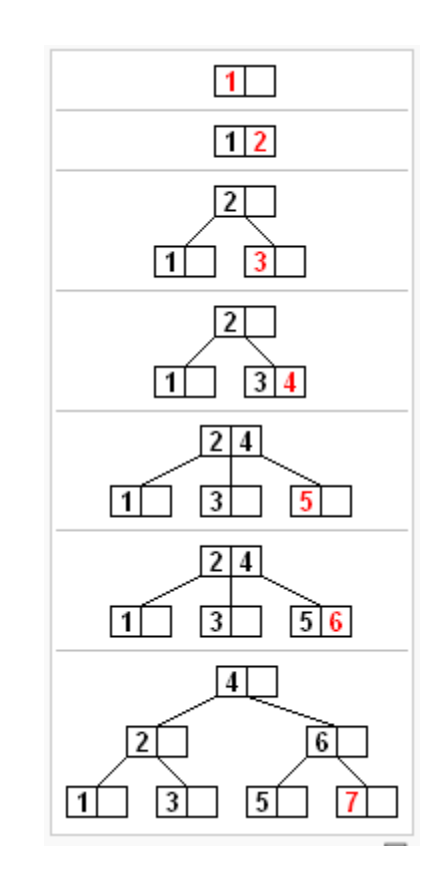

## Árvores B

- • Todas as chaves são mantidas em folhas, e algumas chaves são repetidas em nós não-folha para definir caminhos para localizar registros individuais
- • As folhas são ligadas através de uma lista duplamente encadeada, de modo a oferecer um caminho seqüencial para percorrer as chaves na árvore.

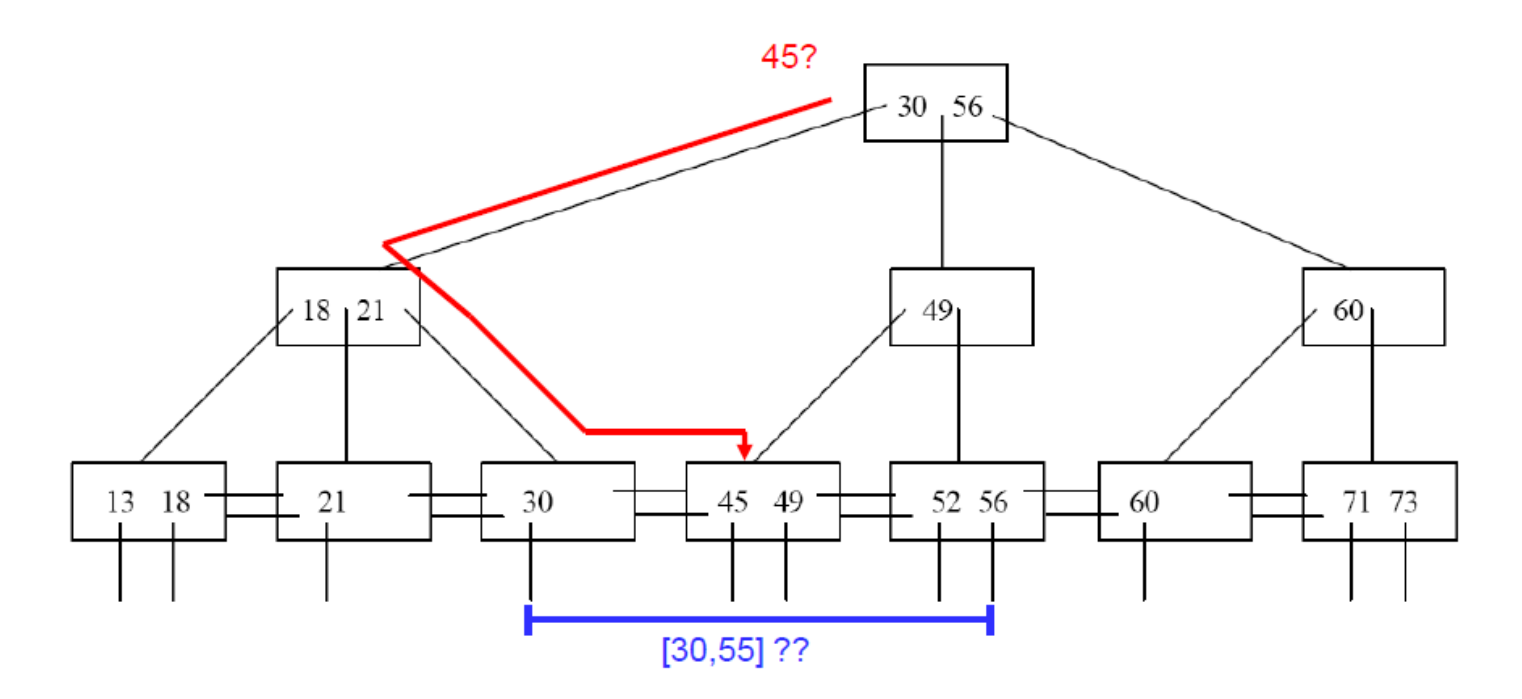

## Índices multidimensionais

- $\bullet$  Tanto a Árvore Binária de Pesquisa quanto a Árvore-B+, são estruturas unidimensionais, ou seja, pressupõem que a chave de pesquisa seja formada por apenas um atributo ou pela concatenação de vários atributos
- $\bullet$  Facilitam o processamento das consultas por intervalos quando estes são unidimensionais
- •Muitas vezes a busca que se deseja fazer é multidimensional

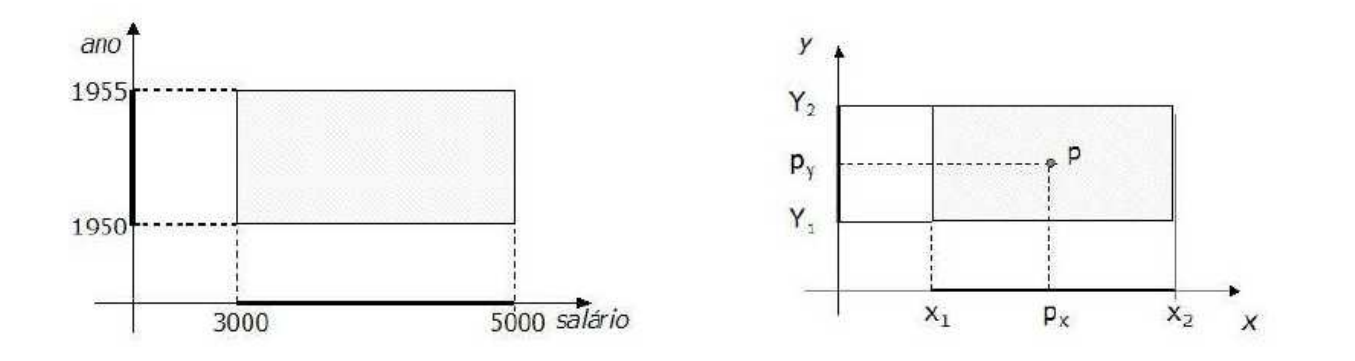

*Quais os empregados com idade entre 50 e 55 anos com salário entre 3000 e 5000?*

### Métodos de acesso espaciais

- Métodos de acesso espaciais são estruturas de dadosauxiliares, porém essenciais para o processamento de consultas e para a execução de procedimentos de análise espacial com eficiência
- Também são chamados de índices espaciaisAo contrário dos índices convencionais, os espaciais são de uso obrigatório, para que o desempenho seja minimamente aceitável em BDs de tamanho razoável

## Métodos de acesso espaciais

- Em geral, uma consulta envolve apenas uma pequena parcela do BD
- Percorrer todo o BD procurando pelos dados relevantes para a consulta é em geral muito ineficiente
- O método de acesso estabelece um *plano de execução* para a consulta

## Métodos de acesso espacial

- O plano de execução realiza uma *filtragem*, para determinar um subconjunto dos objetos do BD que *podem atender às* especificações da consulta
- Essa filtragem precisa ser executada com muita rapidez, e portanto é realizada sobre uma *aproximação da forma* geométrica de cada objeto

## Índices espaciais

- • Busca atender a consultas onde objetos são selecionados com respeito a sua localização espacial
- $\bullet$  Índices tradicionais dependem de uma ordem total em uma chave
- •Índices espaciais buscam preservar proximidade espacial

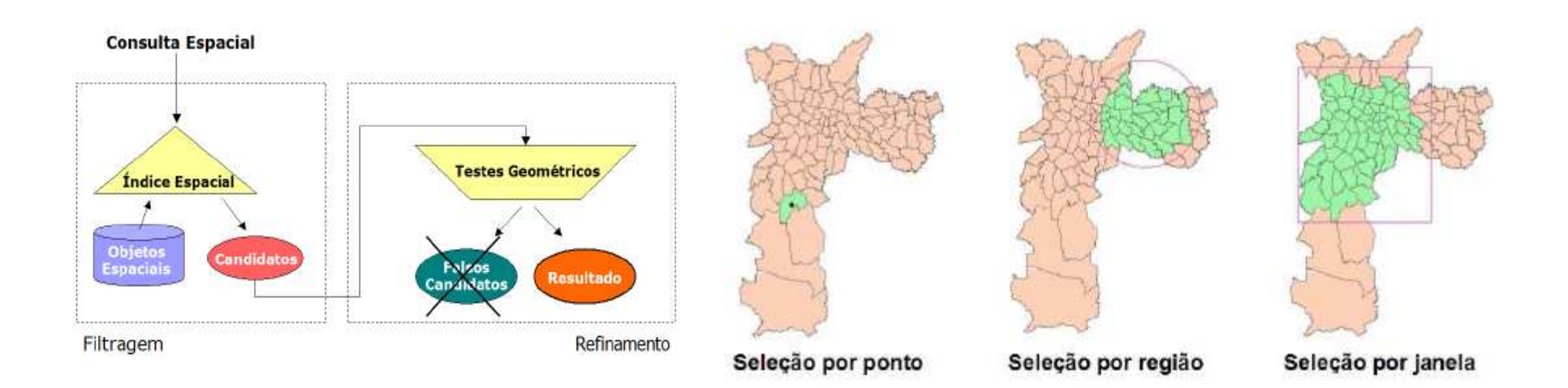

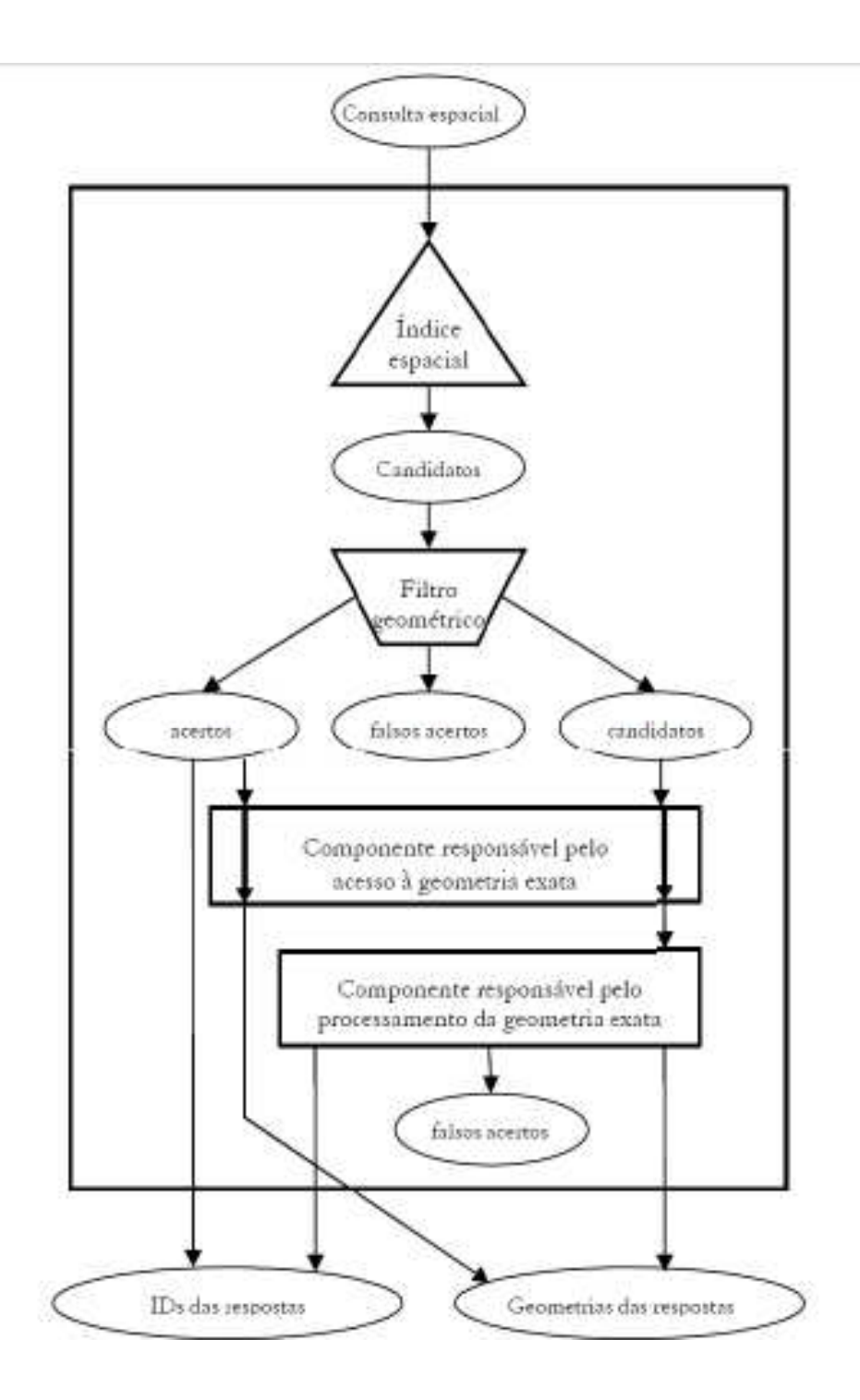

#### Processamento de consulta espacial

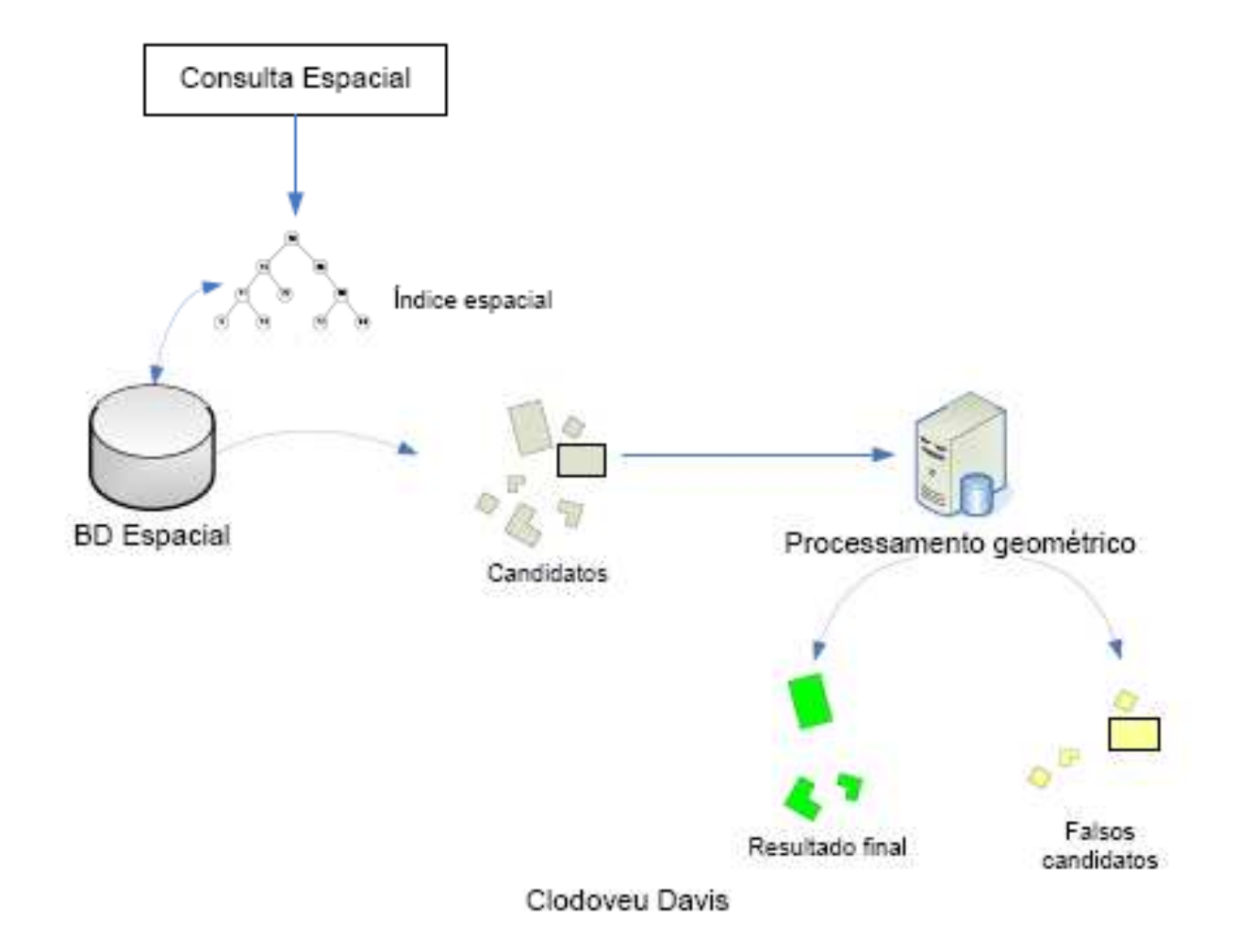

## Uso de índices espaciais

- Seleção de objetos para visualização
	- –Objetos contidos no retângulo do zoom
- Localização de objetos selecionados por
	- apontamento
	- – Objetos cujas fronteiras contêm ou se aproximam do ponto indicado na tela
- Consultas topológicas
	- – Encontrar objetos relacionados topologicamente a umobjeto espacial dado (contido em, contém, adjacentea, cruzando, etc.)

## Métodos de indexação espacial

- **Dirigidos pelo espaço: baseiam-se em partições do**  espaço independente da distribuição dos dados (pontos ou retângulo envolvente) no plano 2D.
- • **Dirigidos pelos dados: particionam um conjunto de**  objetos e não o espaço

- Indexa chaves formadas por *k atributos*  (geometricamente, dimensões)
- Cada nível da árvore corresponde a uma das dimensões
- As dimensões ocorrem ciclicamente pelos níveis da árvore

• Generalização árvore binária de pesquisa para o espaço multidimensional. Ex: localização das cidades do Vale do Paraíba

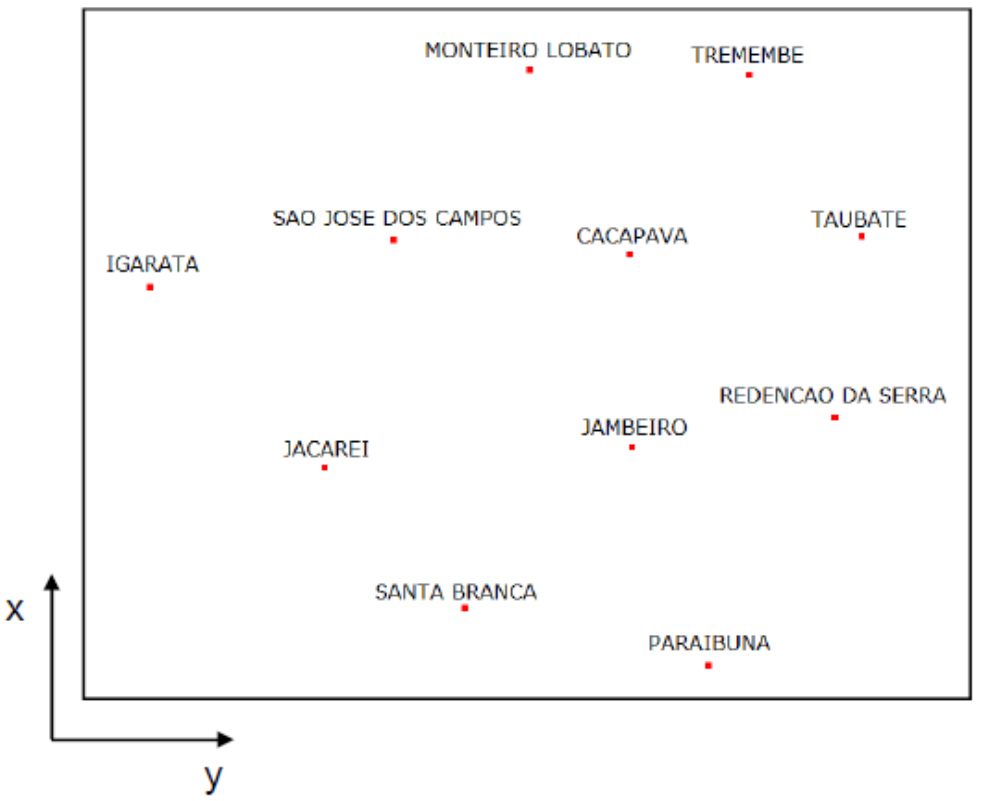

• B-Tree sobre os nomes. Responde bem a pergunta: "*encontre a cidade de Paraibuna",* mas não a pergunta *"encontre a cidade que intercepta a janelaX"*

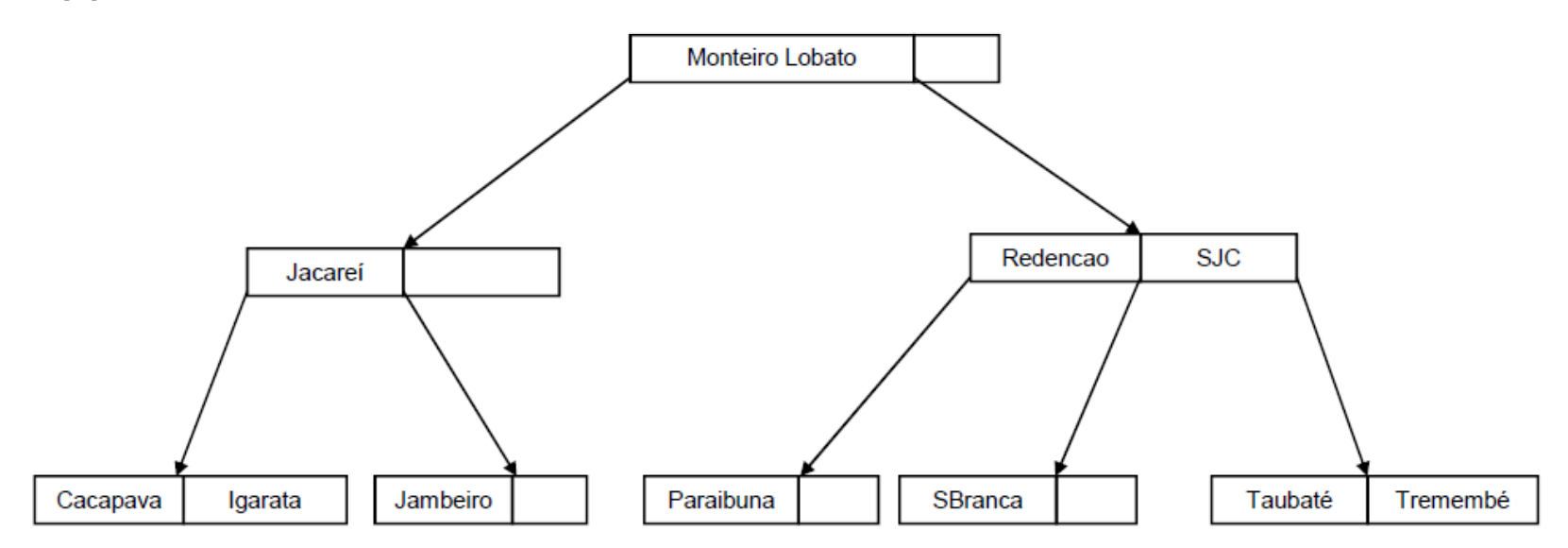

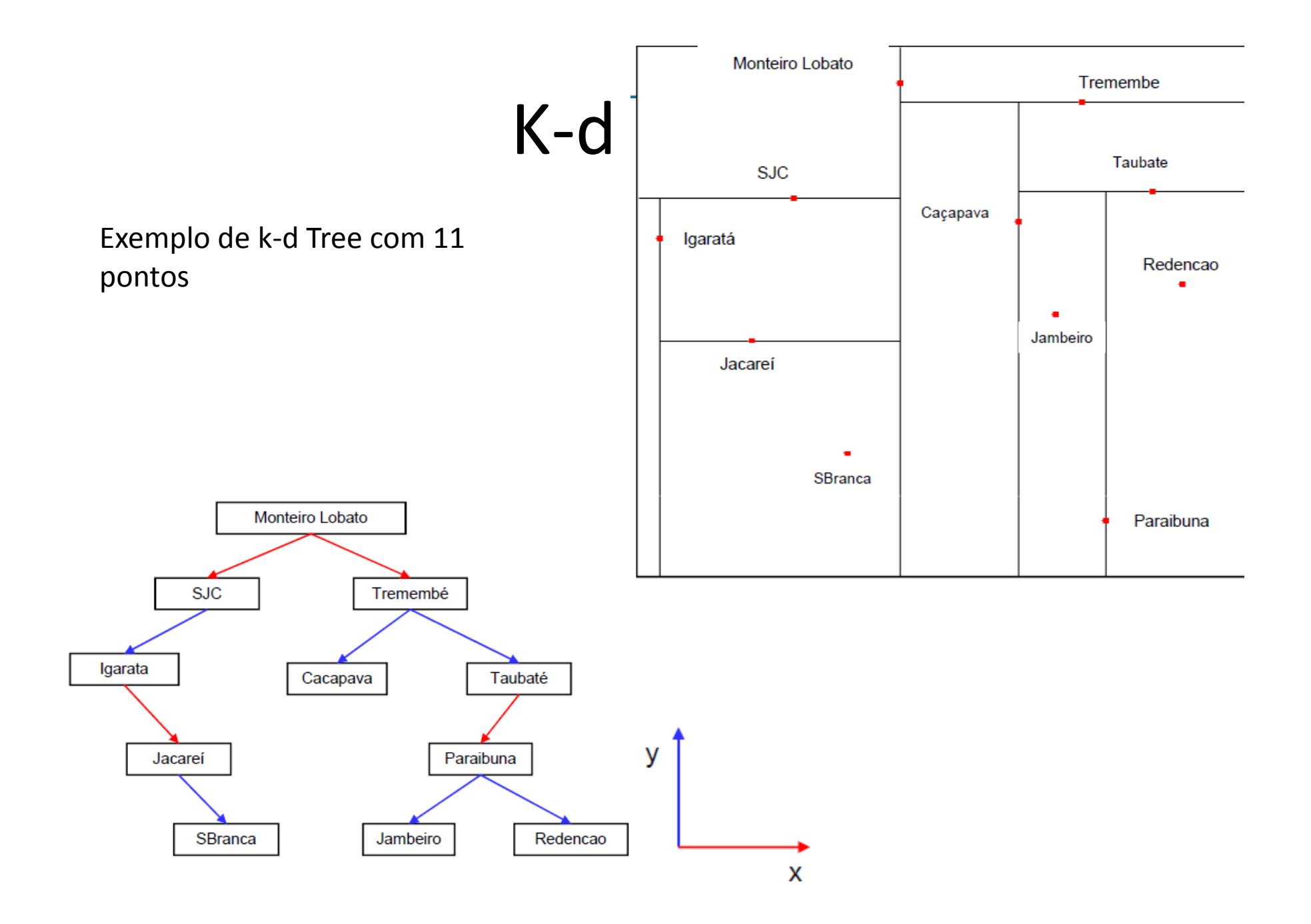

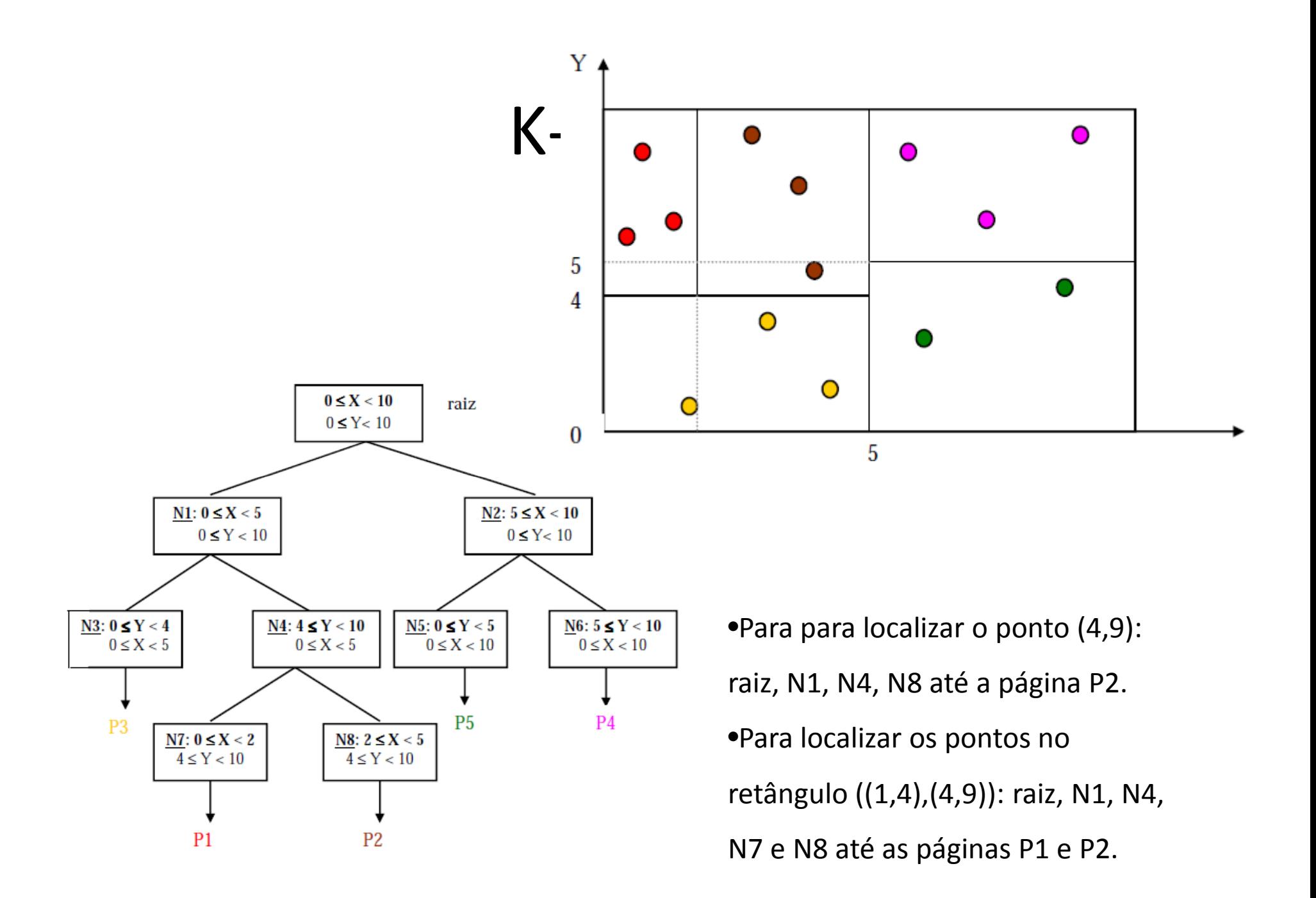

#### K-d Tree: Busca

- • Seja um retângulo R=[(x1, y1): (x2, y2)] contendo o intervalo de pesquisa:
	- Começamos pela raiz (nível 0 <sup>→</sup> par)
	- Se o ponto deste nó ∈R, ele é reportado
	- Se ele for um nó em um nível par:
		- Se R.x1 < p.x, aplicamos recursivamente o passo 2 à sub-árvore esquerda
		- Se R.x2 > p.x, aplicamos recursivamente o passo 2 à sub-árvore direita
	- Caso contrário, se ele for um nó em um nível ímpar:
		- Se R.y1 < p.y, aplicamos recursivamente o passo 2 à sub-árvore esquerda
		- Se R.y2 > p.y, aplicamos recursivamente o passo 2 à sub-árvore direita
- •Pesquisa por apontamento: *O(log2n)*
- $\bullet$ Pesquisa por janela: *O( N )*

- Estrutura de dados *d*-dimensional que representa a subdivisão recursiva do espaço em subespaços por meio de *d*-1 hiperplanos. "*k*" representa a dimensão do espaço.
- Uma K-d tree é uma árvore de busca binária
- • Os hiperplanos são orientados alternadamente entre as *<sup>d</sup>*possibilidades
- Cada particionamento do plano contém pelo menos um ponto, que é usado para ser representado na árvore.
- Inserções e buscas são simples, mas remoções não.
- Existem muitas variações e extensões da K-d tree: k-d treeadaptativa, hB-Tree, QuadrTree, k-b-B Tree

### Quad-Tree

- Espécie de árvore em que cada nó possui sempre quatro "folhas"
- A cada nó corresponde uma região quadrada do espaço
- Os objetos são relacionados ao menor quadrado que contém seu retângulo envolvente

#### Quad-Tree

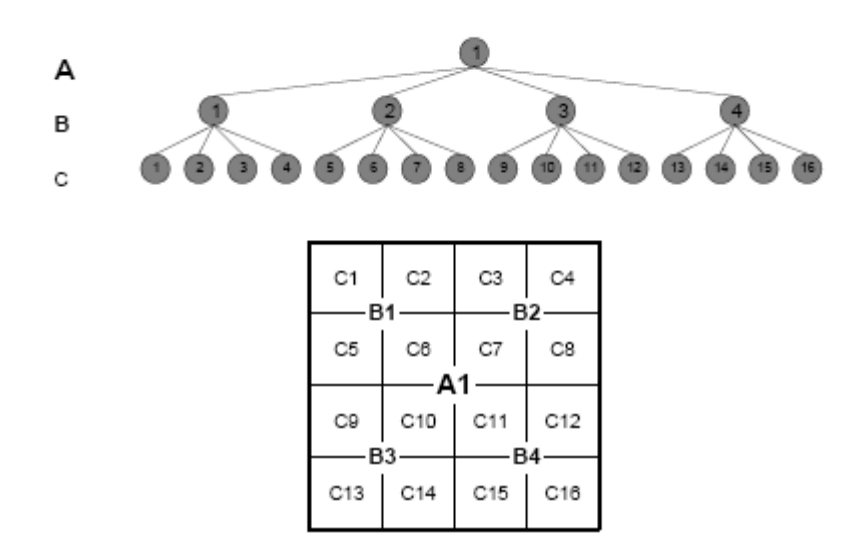

### **QuadTrees**

- Baseia-se no conceito de divisão por quadrantes
- O espaço é particionado até que a capacidade da página seja atingida

 $\circ'$ 

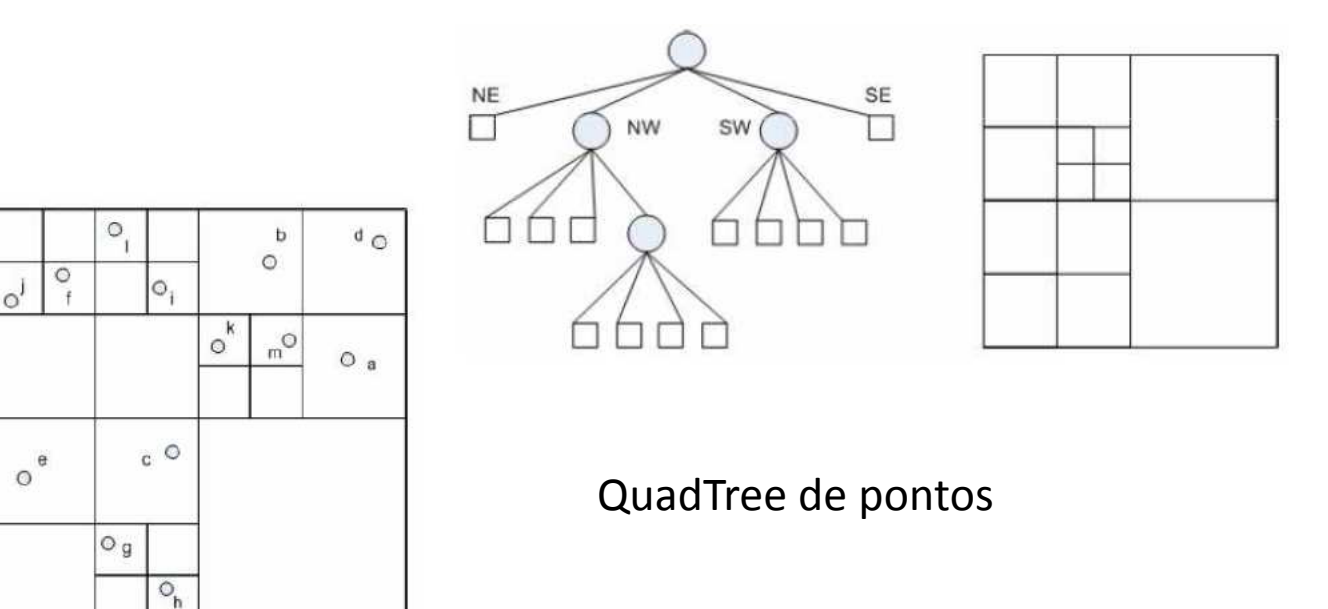

## Hashing

- $\bullet$  Transformação de chave: consiste em criar uma série de *pacotes*, numerados seqüencialmente que receberão os identificadores
- $\bullet$  Cada identificador que chega, seja para ser inserido, seja para ser pesquisado, é transformado em um número de 1 a n, identificando o *pacotes* correspondente a ele.

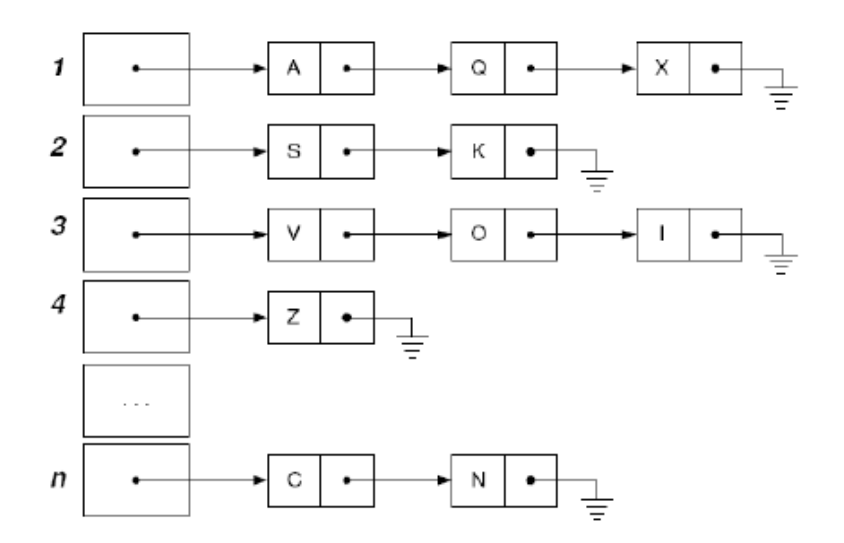

#### Grades fixas

- $\bullet$  $\bullet$  O espaço é dividido em uma grade de n<sub>x</sub> × n<sub>y</sub> células, igualmente espaçadas. Cada célula corresponde a uma página de disco
- •Um ponto *P* é associado a célula *c* se ela o contém
- $\bullet$  O índice requer uma matriz  $[1:n_x$ ,  $1:n_y]$  como um diretório. O elemento  $\bullet$ DIR[i, j] contém o endereço de página ID que armazena os pontos associados a célula c<sub>i.i</sub>

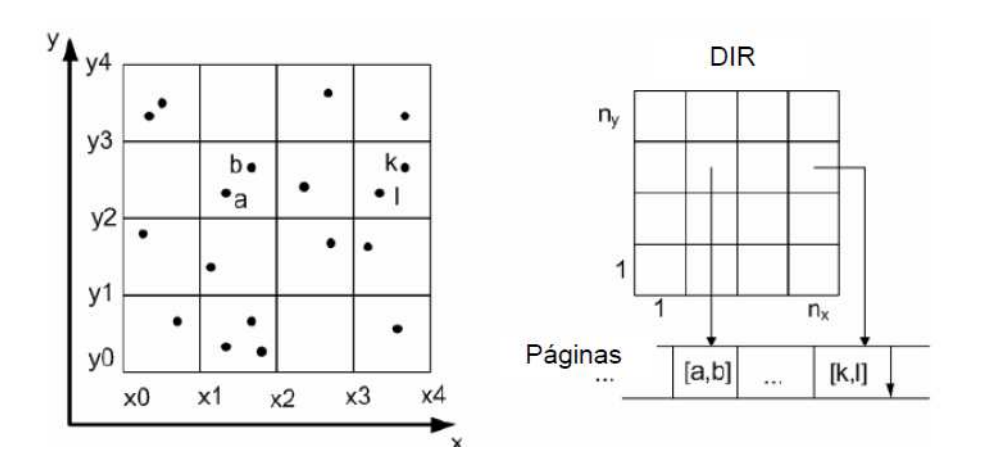

### Grades Fixas

- •• Se  $[S_x \times S_y]$  é o tamanho do espaço de busca 2D, cada célula tem o tamanho  $[\mathsf{S_x} / \mathsf{n_x} \times \mathsf{S_y} / \mathsf{n_y}].$
- $\bullet$  Operações:
	- Inserindo P(a,b):
		- •• Calcule i =  $(a-x_0)/(S_x/n_x) + 1$  e j =  $(b-y_0)/(S_y/n_y) + 1$
		- Leia a página DIR[i,j].Id e insira P
	- Consulta por apontamento: dado um ponto P(a,b) busque a página para inserção, leia a página, passe pelas entradas e verifique qual delas é igual a P.
	- Consulta por janela: calcule o conjunto de S de células *<sup>c</sup>* tais que c.MBR intercepte a janela de consulta *W*; para cada célula c<sub>i,j</sub> em *S*, leia a página DIR[i,j].Id e retorne os pontos na pagina que estão contidos em *W*
- Consultas por ponto requerem uma operação de E/S
- $\bullet$  Número de operações de E/S para executar uma consulta por janela depende do número de intersecções com a janela *W*.

#### Grades fixas

- $\bullet$  A resolução da grade depende do número de pontos sendo indexado; dada uma capacidade de células M, é possível criar grades fixas com pelo menos N/M células.
- •Grades fixas são muito sensíveis a distribuição dos pontos

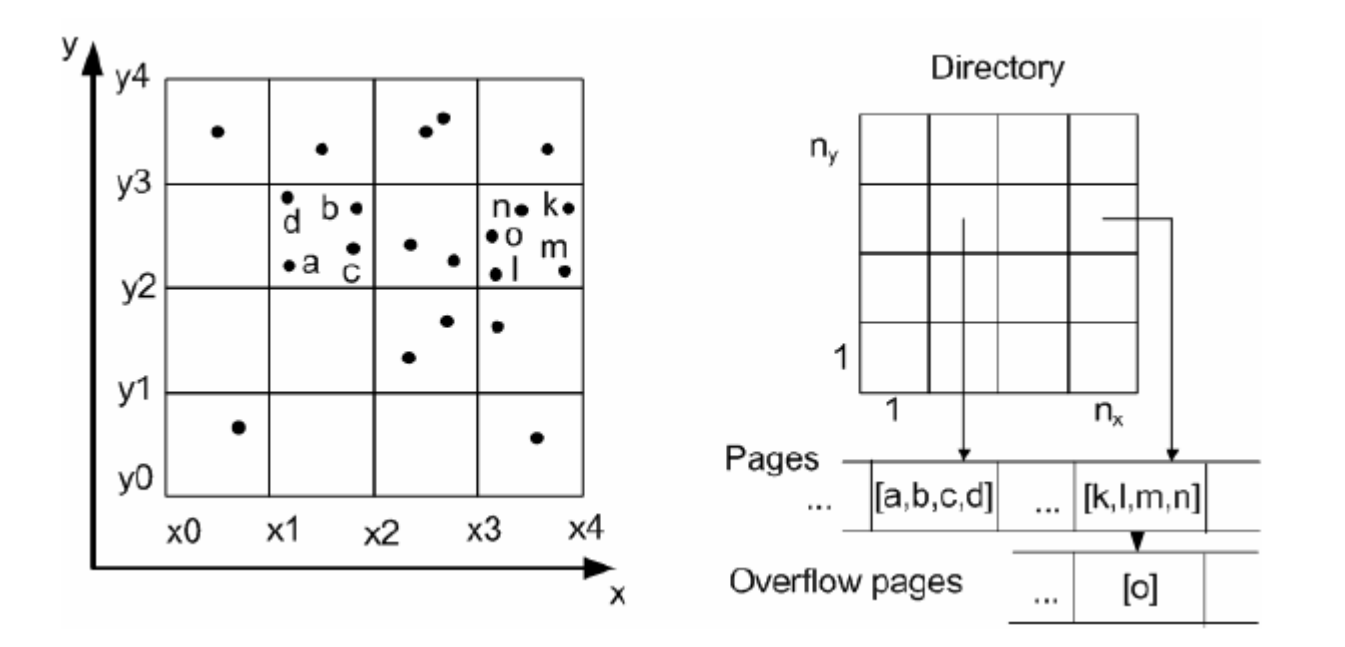

### Grid-files

- • Partição se adapta a distribuição dos pontos
- • No diretório duas células podem apontar para a mesma página
- $\bullet$  Duas estruturas que representam a escala de particionamento em cada eixo: Sx e Sy.

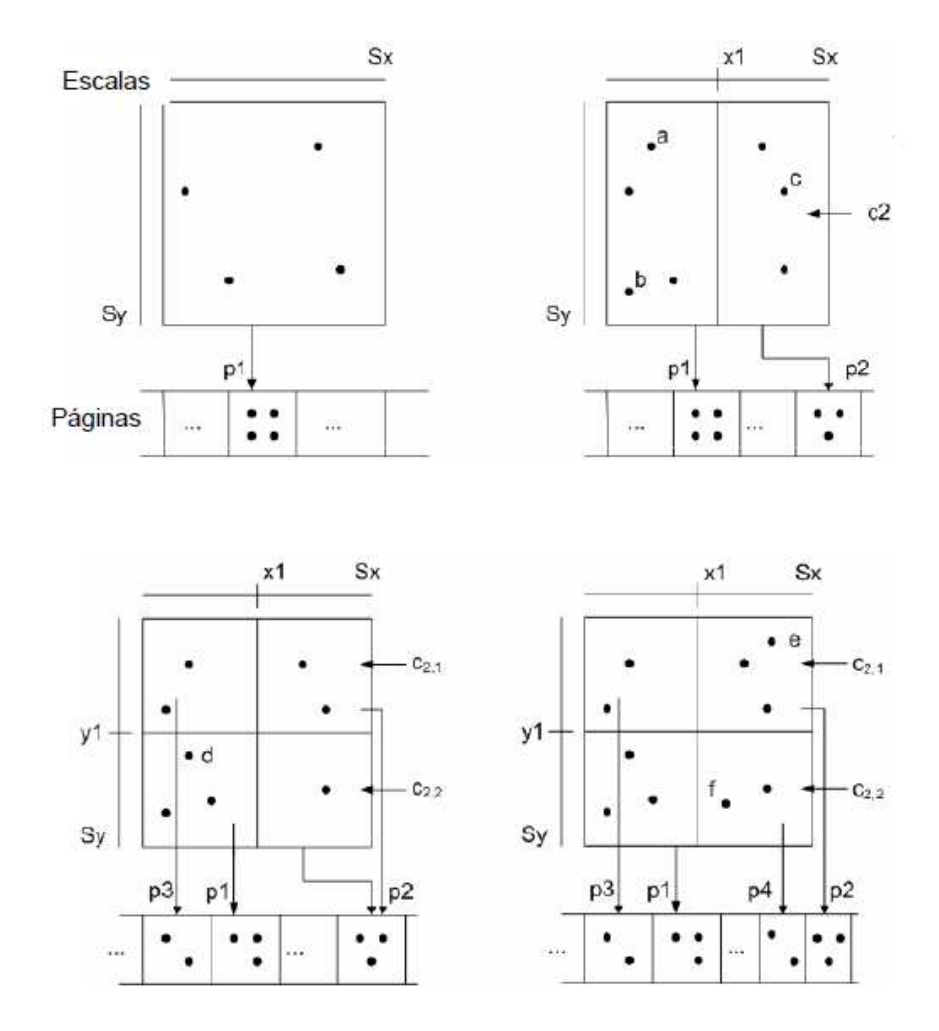

### Retângulo Envolvente

• Para objetos com área adota-se uma aproximação pelo seu menor retânguloenvolvente: MBR (*Minimum Bounding Rectangle)*

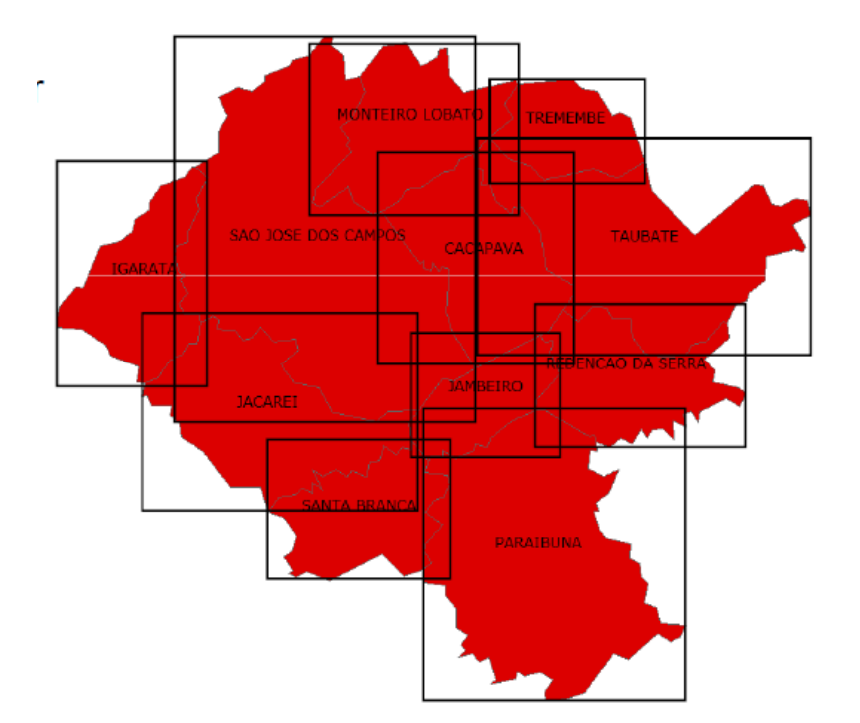

#### Grid-Files

• Objetos são associados as células que seus MBR interceptam

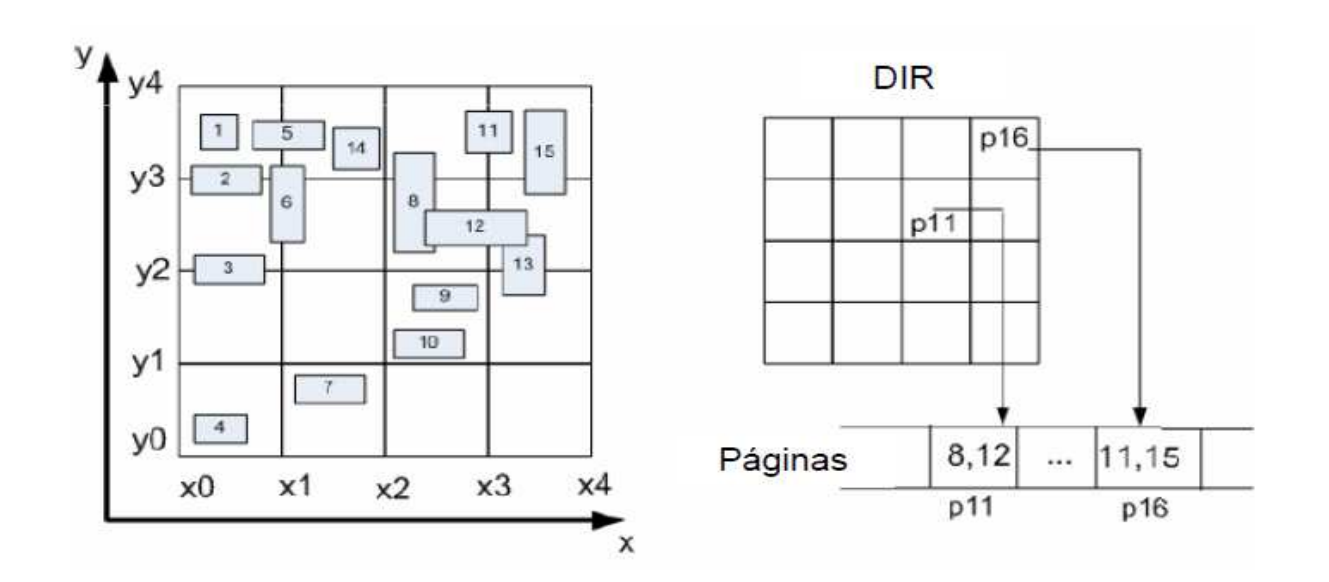

#### Grid Files

• Capacidade 4 nas páginas

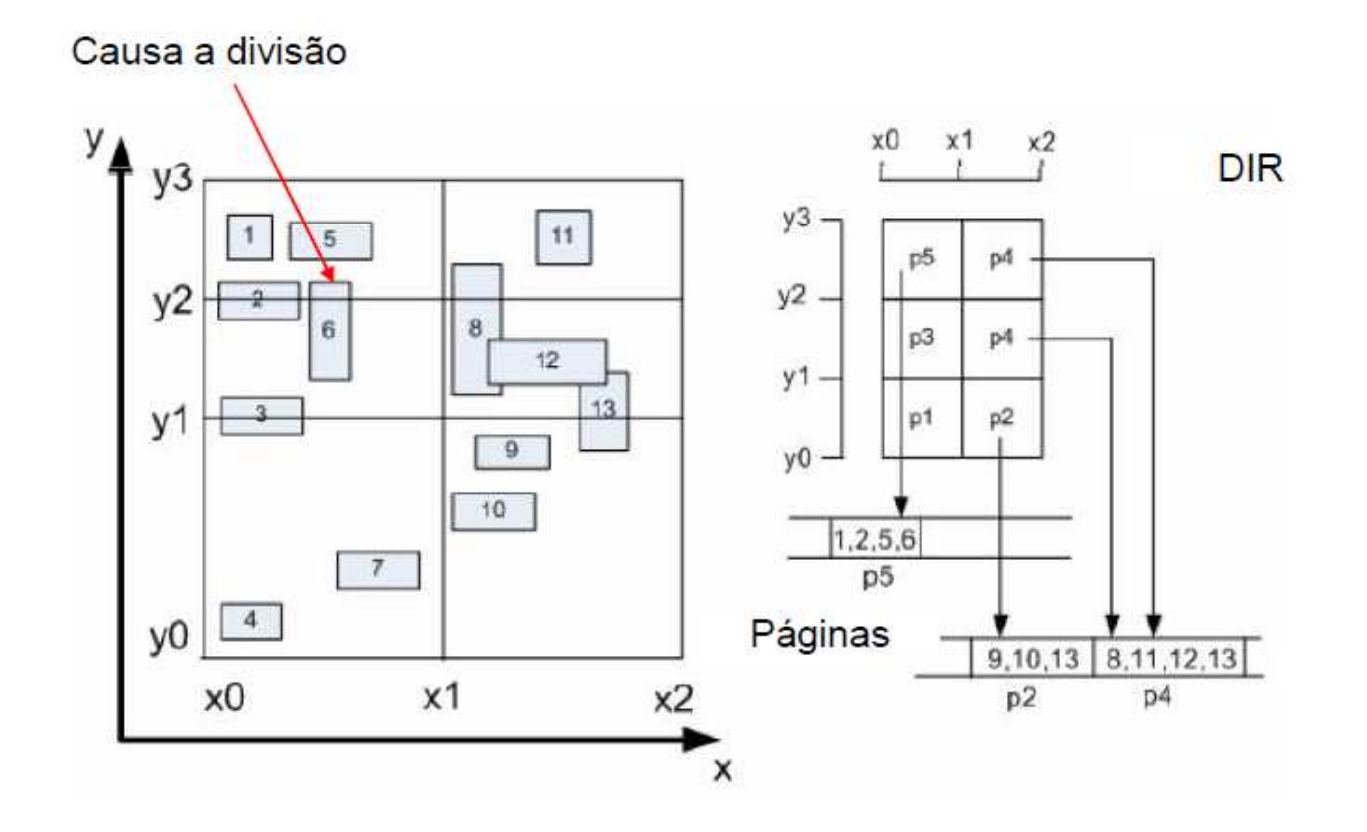

#### Grid-Files - consultas

- • Dado um ponto P(a,b), determine a célula que o contém. Acesse a página  $\mathop{\mathsf{correspondente}}$  e obtenha a coleção de objetos E tais que P  $\in\mathop{\mathsf{e.mbr}}$
- •Teste exatamente quais geometrias contém o ponto
- $\bullet$  Dado uma janela determine todas as células que a interceptam. Acesse a coleção de objetos, remova as duplicações e teste os objetos.

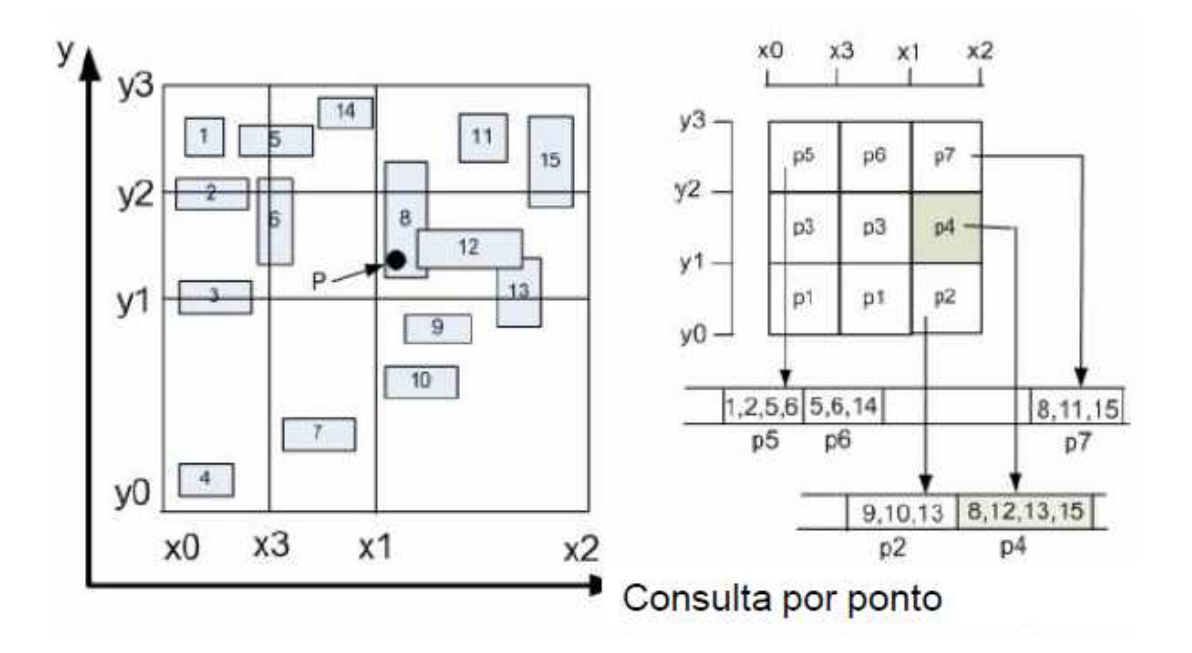

## Space filling curves

• Uma space-filling curves define uma ordem total nas céluas de uma frade 2-dimensional. A a cada célula é associado um número de forma que números próximos estão associados a células próximas no espaço

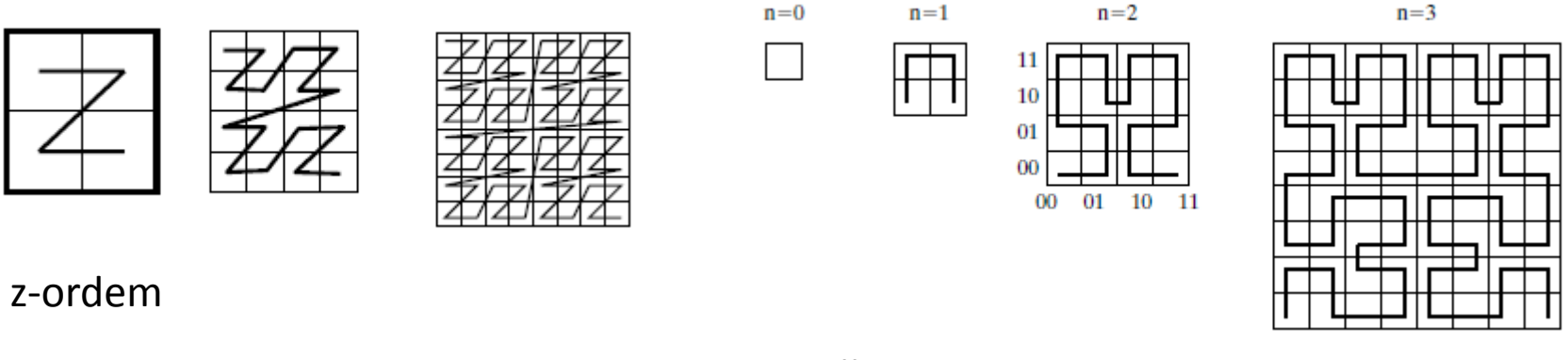

Hilbert

## R-Tree

- Indexa objetos pelo seu retângulo envolvente mínimo
- Pontos também podem ser indexados (retângulo envolvente nulo)
- Cada bloco de armazenamento pode conter um número variável de retângulos
- O aumento do número de objetos causa subdivisões nos blocos, e a redução provoca fusões de blocos

#### R-Tree

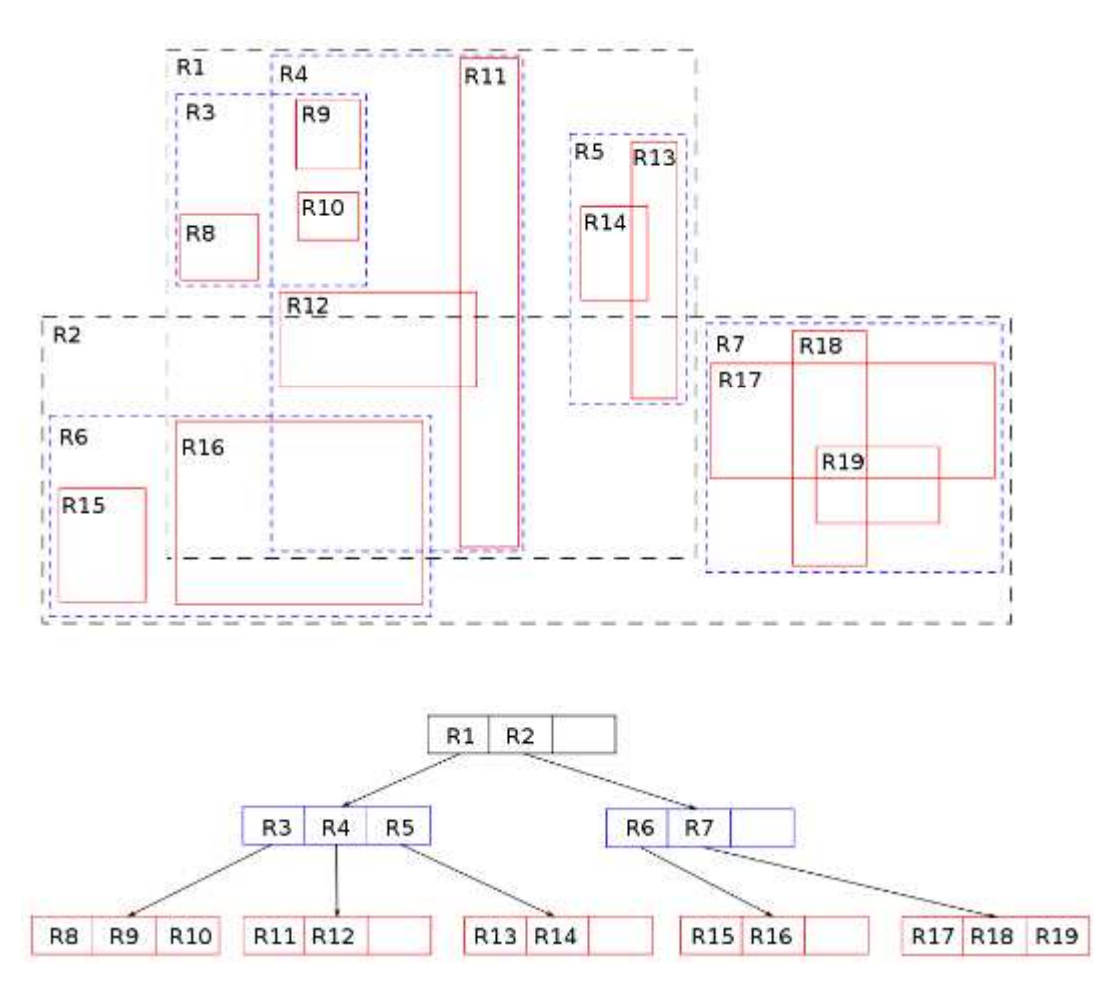

ff

### R-Tree

- Existem diversas variações na literatura
	- –R+-Tree
	- –R\*-Tree
	- Hilbert R-Tree
	- –X-Tree

– ...

• O mais usual é encontrar implementações da R-tree original nos produtos

## SAM

- Métodos de acesso espacial são implementados em extensões espaciais e são usados para tornar eficiente a consulta ao dado espacial:
- Oracle spatial: R-Tree, Quad-Tree
- PostGIS: R-Tree-over-GiST
- MySQL: R-Tree